# **Grundlagen 2 LATEX-Kurs der Unix-AG**

Zinching Dang

# Ursprüngliche Folien von Jan-Martin Rämer und Klemens Schmitt

03.05.2018

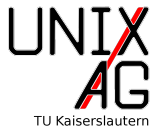

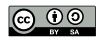

**Grafik**

<span id="page-2-0"></span> $A_{\mathcal{M}}$ S-Pakete Summen, Produkte, Integrale Klammern Mehrzeilige Gleichungen Untergleichungen Eingebettete Gleichungen Fallunterscheidungen Vektoren und Matrizen

### **Grafik**

# AMS**-Pakete**

- $\blacktriangleright$  LAT<sub>E</sub>X ist schon gut für Formelsatz geeignet
- $\triangleright$   $\mathcal{A}_{\mathcal{M}}$ S-Pakete verbessern diese Fähigkeiten weiter
- $\blacktriangleright$   $\mathcal{A}_{\mathcal{M}}\mathcal{S}$ : American Mathematical Society
- $\blacktriangleright$  Hauptpaket: amsmath

#### **Mathe-Modus Summen, Produkte, Integrale**

**Summen, Produkte, Integrale**

- **Prinzipiell: Symbole mit Index und Exponent**
- ▶ Also: \Symbol\_{Untergrenze}^{Obergrenze}

```
1 \[\int \{-\infty\}^{\{\infty\}}f(x)dx\}
```
<sup>2</sup> \[\**sum**^5\_1i ,~\**prod**^5\_1i\]

$$
\int_{-\infty}^{\infty} f(x) dx
$$

$$
\sum_{1}^{5} i, \prod_{1}^{5} i
$$

**Summen, Produkte, Integrale**

### **Schönere Darstellung**

- **Bisher: Integralgrenzen neben Symbol**
- ▶ Schöner: Integralgrenzen über und unter Symbol

 $\blacktriangleright$  **\limits** 

```
1 \[\int_{-\infty}^{\infty}f(x)dx\]
```
2  $\[\int_2 \{\int_1^{\infty} f(\int f(y)f(y) \, dx\]$ 

$$
\int_{-\infty}^{\infty} f(x) dx
$$

$$
\int_{-\infty}^{\infty} f(x) dx
$$

 $\blacktriangleright$  \,

**Summen, Produkte, Integrale**

# **Schönere Darstellung**

- $\blacktriangleright$  Bisher: kein Abstand zwischen der Klammer und  $dx$
- ▶ Schöner: kleiner Abstand (halbes Leerzeichen) dazwischen

```
1 \[\int\limits_{-\infty}^{\infty}f(x)dx\]
```

```
2 \[\int\limits_{-\infty}^{\infty}f(x)\,dx\]
```

$$
\int_{-\infty}^{\infty} f(x) dx
$$

$$
\int_{-\infty}^{\infty} f(x) dx
$$

**Summen, Produkte, Integrale**

# **Schönere Darstellung**

- Bisher: schräg/kursiv gestelltes d in  $dx$
- Schöner: grades/normales d in  $dx$

 $\rightarrow$  \mathrm{d}

- <sup>1</sup> \[\**int**\**limits**\_{-\**infty**}^{\**infty**}f(x)\,dx\]
- 2 \[\int\limits  ${-\infty}^{\{\infty\}}(x)\,\{\infty\}$

$$
\int_{-\infty}^{\infty} f(x) dx
$$

$$
\int_{-\infty}^{\infty} f(x) dx
$$

**Summen, Produkte, Integrale**

# **Ring- und Mehrfachintegrale**

**I** Ringintegral: **\oint** 

Mehrfachintegral: \iint, \iiint, \idotsint

```
1 \[\oint f(s)ds\]
2 \lceil (\frac{\iota}{\iota}, \frac{\nu}{\iota}) \rceil and f(V) dV3 \[\ idotsint f(x_1,\dots ,x_n)dx _1\dots dx_n\]
                                          \oint f(s)ds\int \int f(x, y) dx dy, \int \int \int f(V) dV\int \ldots \int f(x_1, \ldots, x_n) dx_1 \ldots dx_n
```
#### **Klammern**

#### **Klammern**

- Prinzipiell einfach mit " $("$  und " $)"$
- ▶ Nachteil: Größe stimmt nicht immer
- I Daher: \**left**( und \**right**)
- ▶ LATEX prüft dann auch, dass pro \left ein \right existiert

```
1 \[|(\frac{a}{b}) |\]
```
<sup>2</sup> \[\**left**|\**left**(\**frac**{a}{b}\**right**)\**right**|\]

$$
\frac{|{a \choose b}|}{\left(\frac{a}{b}\right)\bigg|}
$$

#### **Klammern**

# **Klammern**

- ▶ Größe bei \left/\right manchmal falsch
- I Lösung: \**big**, \**Big**, \**bigg**, \**Bigg**
- I Nur auf einer Seite: \**left**., \**right**.
- <sup>1</sup> \[\**left**(\**sum**\_ia\_i\**right**), \**bigg**(\**sum**\_ia\_i\**bigg**)\]
- <sup>2</sup> \[\**left**.x^2\**right**|\_5\]

$$
\left(\sum_{i} a_i\right), \left(\sum_{i} a_i\right)
$$

$$
x^2\big|_5
$$

# **Mehrzeilige Gleichungen**

- ▶ Oft mehrere Formeln in einem Block
- ▶ Einzelne equation-Blöcke unpraktisch
- $\blacktriangleright$   $\rightarrow$  align-Umgebung
- $\triangleright$  Spaltentrenner: &, Zeilentrenner: Zeilenumbruch  $(\setminus)$

```
1 \begin{align}
2 c&=a^2+2ab+b^2\lambda3 \&=(a+b)^24 \end{align}
```

$$
c = a2 + 2ab + b2
$$
  
= 
$$
(a + b)2
$$
 (1)  
(2)

# **Mehrzeilige Gleichungen**

- **align nutzt Seitenbreite**
- ► Ggf. nicht gewünscht  $\rightarrow$  alignat
- $\blacktriangleright$  Immer abwechselnd links/rechtsbündig

```
1 \begin{align}
2 ax \&+& by \&+& cz \&= d \veex - k - y^2 k + k fz k = g4 \end{align}
```

$$
ax + by + cz = d \t\t(3)
$$
  
-
$$
ey2 + fz = g \t\t(4)
$$

### **Mehrzeilige Gleichungen**

- $\blacktriangleright$  align nutzt Seitenbreite
- $\triangleright$  Ggf. nicht gewünscht → alignat
- $\blacktriangleright$  Immer abwechselnd links/rechtsbündig

```
1 \begin{alignat }{6}
2 ax k+k by k+k cz k= d \backslash \backslashrac{1}{3} &-& ey^2 &+& fz &= g
4 \end{alignat}
```

$$
ax + by + cz = d
$$
  
\n
$$
-ey2 + fz = g
$$
\n(5)

**Eine Gleichung auf mehreren Zeilen**

- $\blacktriangleright$  multline-Umgebung
- $\blacktriangleright$  Umbrechen mit "\\"
- ▶ Anordnung: Erste Zeile links, letzte rechts, Rest in der Mitte

```
1 \begin{multline }
2 a+b\lceil+c+d\rceil+e+f\lceil+g+h\rceil3 \end{multline }
```
 $a + b$ 

$$
+ c + d
$$

$$
+ e + f
$$

 $= q + h \quad (7)$ 

# **Eine Gleichung auf mehreren Zeilen mit Ausrichtung**

- ▶ Alternative zu multline mit Ausrichtung: split
- **Funktioniert praktisch wie align, aber nur eine Nummer pro split**
- $\blacktriangleright$  Muss in einer Mathe-Umgebung stehen

```
1 \begin{equation }
2 \begin{split}
3 \qquad \qquad a\&=b+c\setminus b4 \&=d+e5 \end{split}
6 \end{equation }
```

$$
a = b + c
$$
  
= d + e (8)

### **Untergleichungen**

- $\blacktriangleright$  Umgebung: subequations
- **Für zusammengehörige Gleichungen**
- ▶ Eine Nummer pro Umgebung, Buchstabe pro Zeile

```
1 \begin{ subequations }
2 \begin{align}
x \&= \frac{1}{2} \atop 2 \atop 3} x \&= \frac{1}{2} \atop 2 \atop 2 \atop 5 \atop 6 \atop 7 \atop 8 \atop 8}4 v &= at + v_0
5 \end{align}
6 \end{ subequations }
```

$$
x = \frac{1}{2}at^2 + v_0t + x_0
$$
 (9a)  

$$
v = at + v_0
$$
 (9b)

**Eingebettete Gleichungen**

#### **Eingebettete Gleichungen**

 $\blacktriangleright$  Umgebung: aligned/alignedat

▶ Mehrere Gleichungen mit Klammer zusammengefasst

```
1 \sqrt{\det}2 \begin{aligned}
3 \quad \sum_{\nu=1}^n I \nu & = 0 \}4 \sum_{\nu=1}^n U_\nu &= 0
5 \end{aligned}
6 \right \rbrace \text{ Kirchhoffsche Gesetze }\]
                      \boldsymbol{n}\lambda
```

$$
\sum_{\nu=1}^{D} I_{\nu} = 0
$$
\n
$$
\sum_{\nu=1}^{n} U_{\nu} = 0
$$
\nKirchhoffsche Gesetze

#### **Fallunterscheidungen**

- $\blacktriangleright$  Umgebungen: cases
- ▶ Genau zwei Spalten (Trenner: &)

```
1 \mid \lfloor x \rfloor =2 \begin{cases}
3 -x\& , -x < 0 \setminus \4 x&,x~\ge 0
5 \end{cases }\]
```

$$
|x| = \begin{cases} -x, & x < 0\\ x, & x \ge 0 \end{cases}
$$

**Vektoren und Matrizen**

#### **Matrizen**

- $\blacktriangleright$  Umgebung: pmatrix
- Funktioniert wie align (& und  $\setminus$ )
- $\blacktriangleright$  Vektoren:  $1 \times n$  oder  $n \times 1$ -Matrix
- Andere Klammern: vmatrix  $(| \cdot |)$ , Vmatrix  $(|| \cdot ||)$ , bmatix  $(| \cdot |)$ , Bmatrix ({·}), matrix (keine Klammern)

```
1 \[\begin{pmatrix}
2 a&b\\
3 c kd
```
 $\text{end}$ {pmatrix} $\}$ ]

$$
\begin{pmatrix} a & b \\ c & d \end{pmatrix}
$$

# **Grafik**

Grafiken einbinden Grafiken als Abbildung Abbildungen positionieren

# **Grafik Grafiken einbinden**

# **Grafiken einbinden**

- $\blacktriangleright$  Paket: graphicx
- $\blacktriangleright$  Befehl: \includegraphics{datei}
- ▶ Endung der Datei muss nicht angegeben werden
- I Wichtige Option: width (Breite) und height (Höhe)
- <sup>1</sup> \ includegraphics [width =.3\**textwidth**]{ UnixAG}

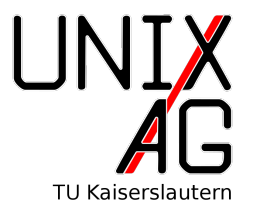

# **Grafik Grafiken einbinden**

# **Grafiken einbinden**

- $\blacktriangleright$  Drehung: angle
- width/height: am Besten nur eins benutzen
- <sup>1</sup> \ includegraphics [angle =30, width =.3\**textwidth**]{ UnixAG}
- <sup>2</sup> \ includegraphics [width =1cm ,height =3cm]{ UnixAG}
- <sup>3</sup> \ includegraphics [width =3cm ,height =1cm]{ UnixAG}

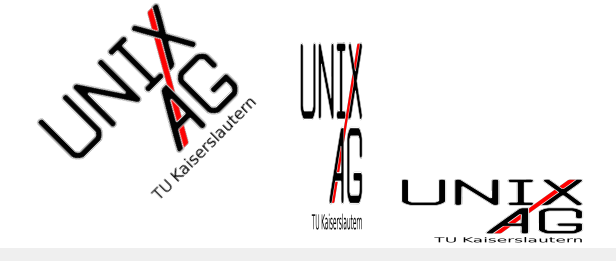

# **PDF-Seiten einbinden**

- \includegraphics-Option: page
- **In Sollte nicht auf die Datei, die gerade angelegt wird angewandt werden**

#### 1 \includegraphics [width=.3\textwidth, page=23] { grundlagen 2-bsp}

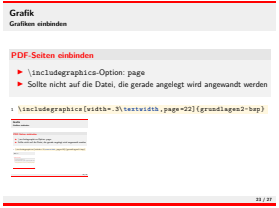

# **Grafik Grafiken als Abbildung**

# **Grafiken als Abbildung**

- Includegraphics fügt genau an der Position des Befehls ein
- ▶ Normalerweise gewünscht: Abbildungen (mit Bildunterschrift, ggf. Nummer...)
- Dazu: Umgebung figure

```
1 \begin{figure}
2 \ includegraphics [width =.1\textwidth]{ UnixAG}
3 \caption{Logo der Unix -AG}
 4 \end{figure}
```
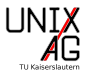

**Abbildung:** Logo der Unix-AG

### **Abbildungen positionieren**

- Meistens positioniert LAT<sub>F</sub>X sinnvoll.
- ▶ Ausnahme: Viele Abbildungen auf wenig Text, Bild soll an einer speziellen Stelle im Text sein, …
- $\triangleright$  Optionen von figure: h (here), t (top), b (bottom), p (page, eigene Seite mit Grafiken)
- ▶ Mehr dazu im nächsten Vortrag
- ▶ Tipp: Abbildungen erst am Schluss verschieben (Textänderungen können die Abbildungen auch verschieben  $\rightarrow$  doppelte Arbeit)

# **Zusammenfassung & Nächstes Mal**

### **Zusammenfassung**

- **Integrale und Produkte**
- ▶ Richtige Klammern in Formeln
- ▶ Mehrzeilige und Eingebettete Gleichungen
- ▶ Untergleichungen und Fallunterscheidungen
- **Matrizen und Vektoren**
- $\blacktriangleright$  Grafiken einbinden
- $\blacktriangleright$  Abbildungen benutzen

# **Zusammenfassung & Nächstes Mal**

#### **Nächstes Mal**

- ▶ Mehr zur Anordnung Grafiken von Abbildungen
- $\blacktriangleright$  Mehr zu Bildunterschriften
- $\blacktriangleright$  Unterabbildungen
- ▶ Von Text umflossene Abbildungen
- $\blacktriangleright$  Tabellen
- $\triangleright$  Code-Listings
- $\triangleright$  Mehr Mathe beim übernächsten Mal